OV-04 AiM SOP User Guide

# WorkDesk Overview - Construction Manager

Standardized AiM home pages called "WorkDesks" have been created for construction managers and supervisors. Not all WorkDesks are universal, but this document identifies the basic setup common to FMCS, Landscape and Utilities Enginnering managers.

Sections (called "Channels" in AiM) that shaded in light orange are *actionable*. This means that managers and supervisors should respond to and deal with any link with a yellow or red stoplight. White channels are dashboards; they simply show you work order and capital project activity in the shops and areas you oversee.

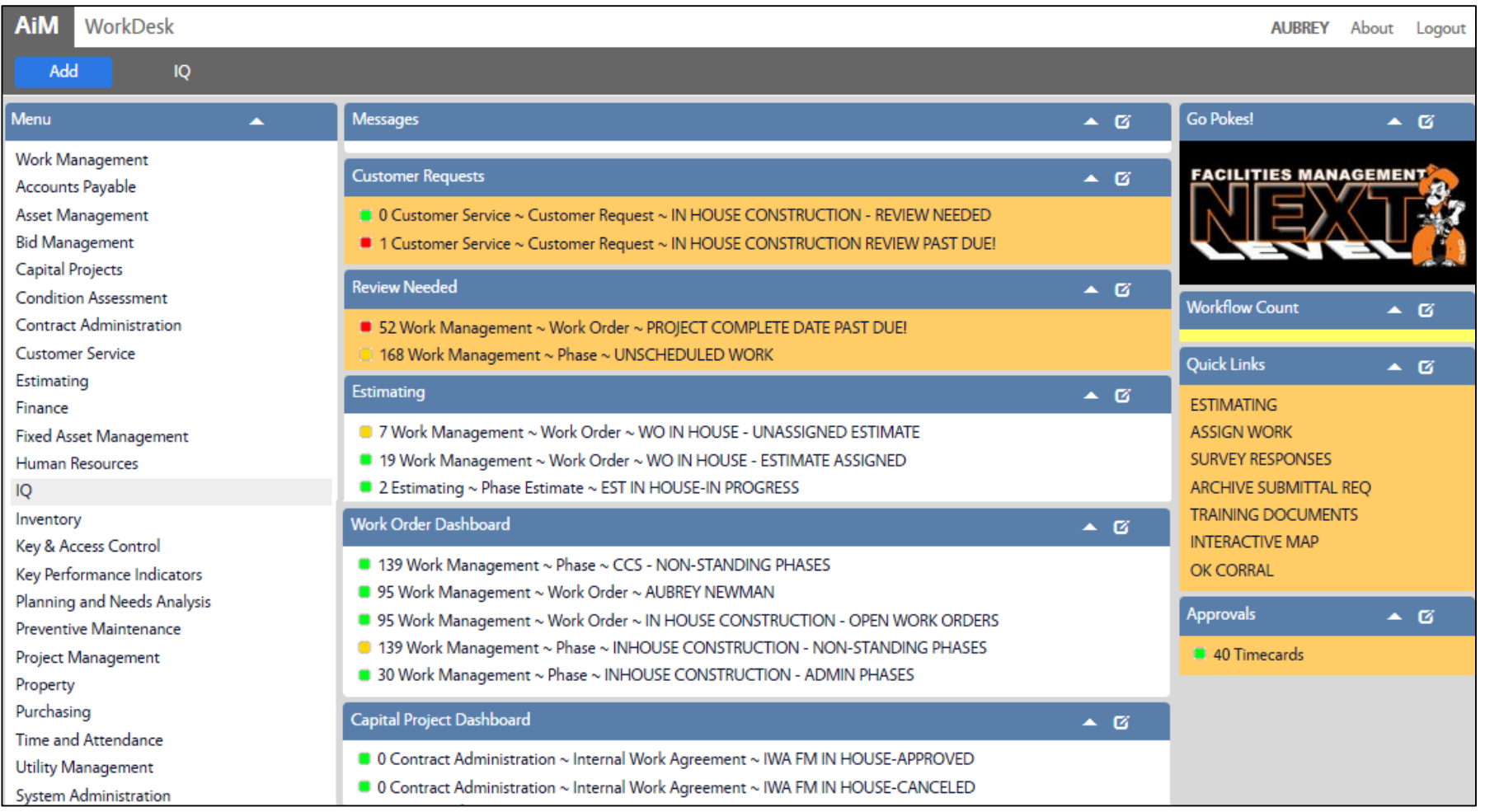

OV-04-WorkDesk-Construction Manager and and the state of the state of the AiM SOP User Guide

## **CHANNELS**

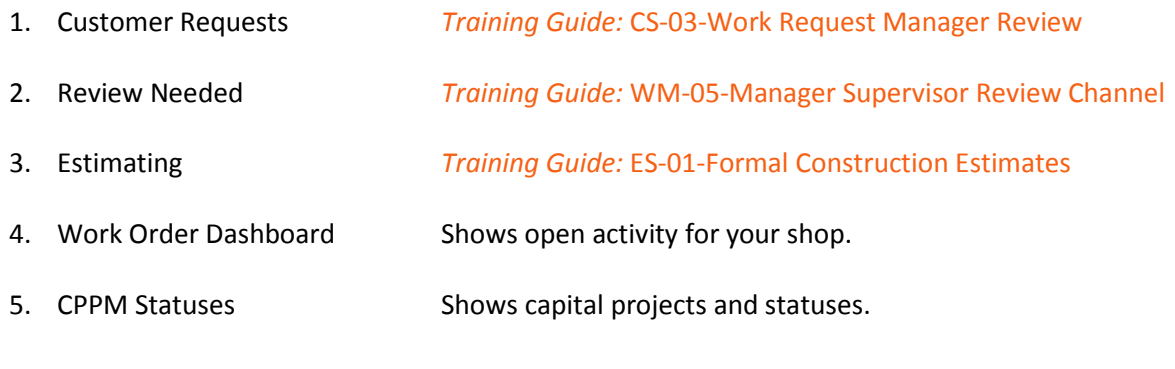

#### **CPPM Workflow Count**

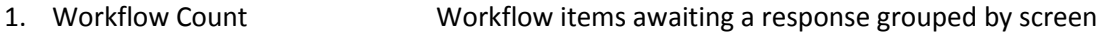

### **QUICK LINKS**

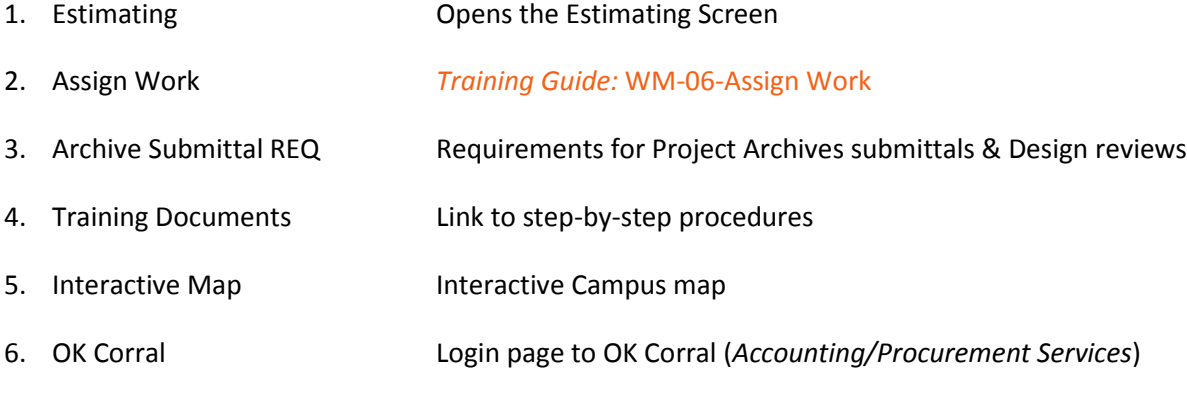

#### **APPROVALS CHANNEL**

1. Timecards *Training Guide:* TM-01-Timecard Approval